J Supercomput DOI 10.1007/s11227-007-0125-5

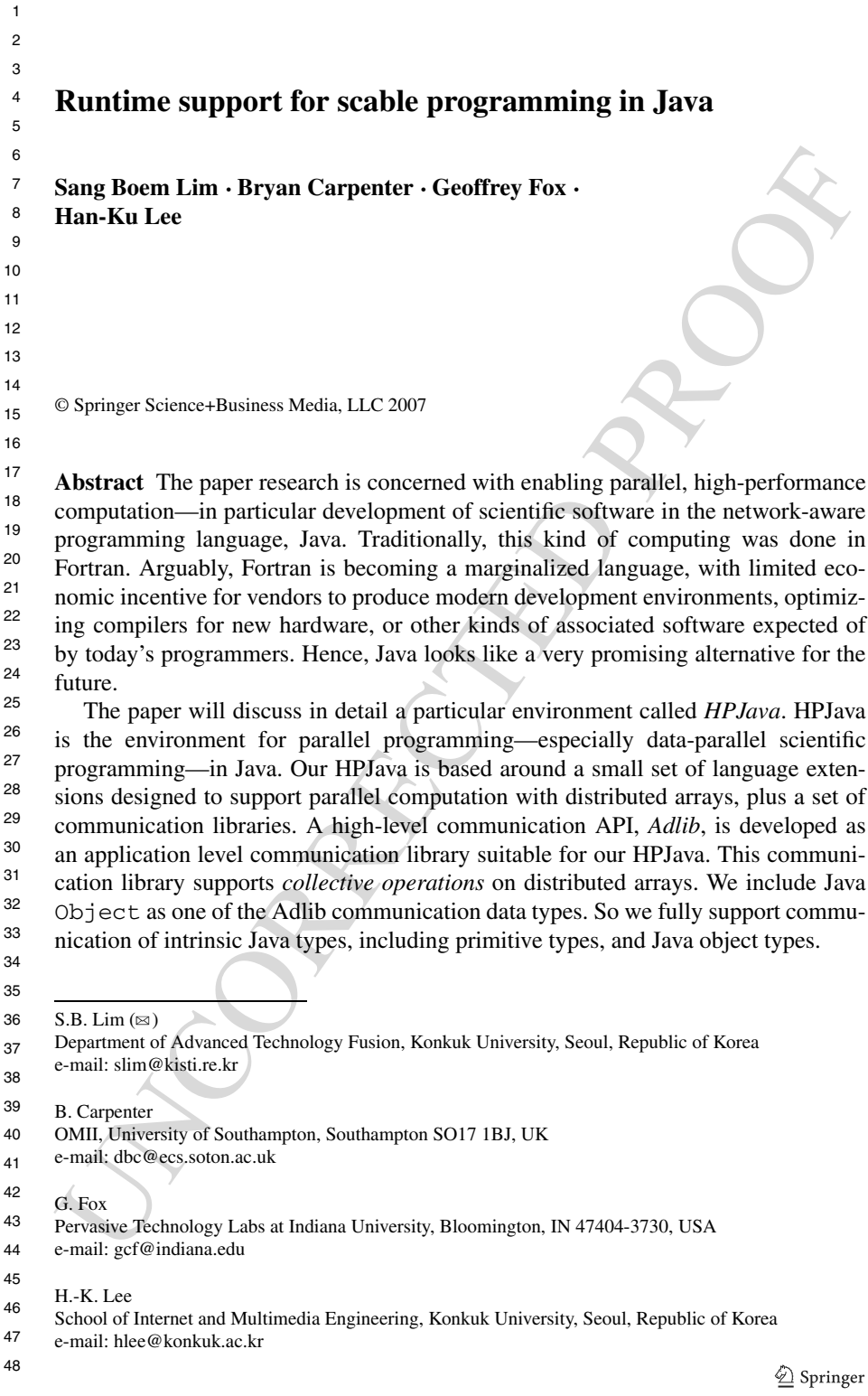

S.B. Lim et al.

#### 49 **Keywords** ???

50

#### 51 **1 Introduction**

52

53 54 55 56 57 58 59 60 The Java programming language is becoming the language of choice for implementing Internet-based applications. Undoubtedly Java provides many benefits including access to secure, platform-independent applications from anywhere on the Internet. Java today goes well beyond its original role of enhancing the functionality of HTML documents. Few Java developers today are concerned with applets. Instead it is used to develop large-scale enterprise applications, to enhance the functionality of World Wide Web servers, to provide applications for consumer device such as cell phones, pagers and personal digital assistants.

menting Intere-hassed applications. Undoubledly Java provides many heprifits-<br>micilaling naces-to secure, platform-independent applications from any<br>where on the oriented. In terms, IR and developers today are concerned w 61 62 63 64 65 66 67 68 69 70 71 Amongst *computational* scientists Java may well become a very attractive language to create new programming environments that combine powerful objectoriented technology with potentially high performance computing. The popularity of Java has led to it being seriously considered as a good language to develop scientific and engineering applications, and in particular for parallel computing [1, 6, 7]. Sun's claims on behalf of Java, that is simple, efficient and platform-natural a natural language for network programming—make it attractive to scientific programmers who wish to harness the collective computational power of parallel platforms as well as networks of workstations or PCs, with interconnections ranging from LANs to the Internet. This role for Java is being encouraged by bodies like Java Grande [8].

72 73 74 75 76 77 78 Over the last few years supporters of the Java Grande Forum have been working actively to address some of the issues involved in using Java for technical computation. The goal of the forum is to develop consensus and recommendations on possible enhancements to the Java language and associated Java standards, for large-scale ("Grande") applications. Through a series of ACM-supported workshops and conferences the forum has helped stimulate research on Java compilers and programming environments.

79  $80$ 81 82 83 Our HPJava is an environment for parallel programming, especially suitable for data parallel scientific programming. HPJava is an implementation of a programming model we call the *HPspmd nodel*. It is a strict extension of its base language, Java, adding some predefined classes and some extra syntax for dealing with distributed arrays.

84

#### 8<sub>5</sub> **2 Related works**

86

96

87 88 **89** UC Berkeley is developing Titanium [13] to add a comprehensive set of parallel extensions to the Java language. Support for a shared address space and compile-time analysis of patterns of synchronization is supported.

90 91 92 93 The Timber [12] project is developed from Delft University of Technology. It extends Java with the Spar primitives for scientific programming, which include multidimensional arrays and tuples. It also adds task parallel constructs like a foreach construct.

94 95 Jade [\[5\]](#page-17-0) from University of Illinois at Urbana-Champaign focuses on messagedriven parallelism extracted from interactions between a special kind of distributed

 $\textcircled{2}$  Springer

97 98 object called a Chare. It introduces a kind of parallel array called a ChareArray. Jade also supports code migration.

99 100 101 102 103 104 105 HPJava differs from these projects in emphasizing a lower-level (MPI-like) approach to parallelism and communication, and by importing HPF-like distribution formats for arrays. Another significant difference between HPJava and the other systems mentioned above is that HPJava translates to Java byte codes, relying on clusters of conventional JVMs for execution. The systems mentioned above typically translate to C or C++. While HPJava may pay some price in performance for this approach, it tends to be more fully compliant with the standard Java platform.

106  $107$ 

109

144

#### 108 **3 Features of HPJava**

110 111 112 113 114 HPJava is a strict extension of its base language, Java, adding some predefined classes and some extra syntax for dealing with distributed arrays. HPJava is thus an environment for parallel programming, especially suitable for data parallel scientific programming. An HPJava program can freely invoke any existing Java classes without restrictions because it incorporates all of Java as a subset.

term mentioned above is hit HPJava translate to Java byte codes, relying on distancts<br>of conventional JVMs for execution. The systems mentioned above typically translate<br>to C or C++. While HPJava may pay some price in per 115 116 117 118 119 120 121 122 123 124 Figure 1 is a simple HPJava program. It illustrates creation of distributed arrays, and access to their elements. An HPJava program is started concurrently in some set of processes that are named through *grids* objects. The class Procs2 is a standard library class, and represents a two dimensional grid of processes. During the creation of *p*, *P* by *P* processes are selected from the *active process group*. The Procs2 class extends the special base class Group which represents a group of processes and has a privileged status in the HPJava language. An object that inherits this class can be used in various special places. For example, it can be used to parameterize an *on construct*. The  $\circ$ n(p) construct is a new control construct specifying that the enclosed actions are performed only by processes in group *p*.

125 126 127 128 129 The *distributed array* is the most important feature HPJava adds to Java. A distributed array is a collective array shared by a number of processes. Like an ordinary array, a distributed array has some index space and stores a collection of elements of fixed type. The type signature of an *r*-dimensional distributed array involves double

```
130
131
132
133
134
135
136
137
138
139
140
141
                     \mathbf{r}142
143
         Fig. 1 A parallel matrix addition
```
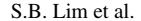

<span id="page-3-0"></span>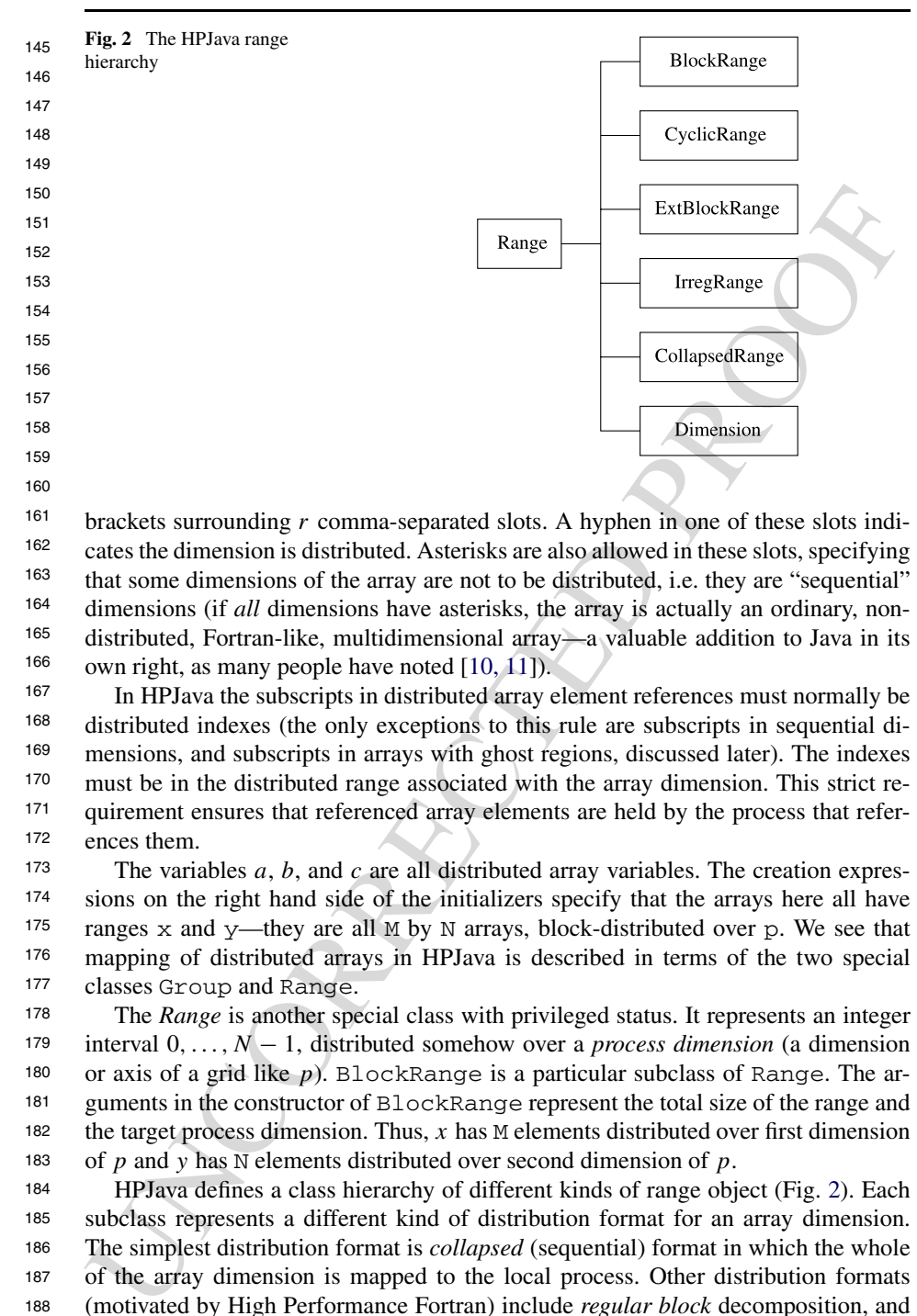

161 162 163 164 165 166 brackets surrounding *r* comma-separated slots. A hyphen in one of these slots indicates the dimension is distributed. Asterisks are also allowed in these slots, specifying that some dimensions of the array are not to be distributed, i.e. they are "sequential" dimensions (if *all* dimensions have asterisks, the array is actually an ordinary, nondistributed, Fortran-like, multidimensional array—a valuable addition to Java in its own right, as many people have noted [10, 11]).

167 168 169 170 171 172 In HPJava the subscripts in distributed array element references must normally be distributed indexes (the only exceptions to this rule are subscripts in sequential dimensions, and subscripts in arrays with ghost regions, discussed later). The indexes must be in the distributed range associated with the array dimension. This strict requirement ensures that referenced array elements are held by the process that references them.

173 174 175 176 177 The variables *a*, *b*, and *c* are all distributed array variables. The creation expressions on the right hand side of the initializers specify that the arrays here all have ranges  $x$  and  $y$ —they are all M by N arrays, block-distributed over p. We see that mapping of distributed arrays in HPJava is described in terms of the two special classes Group and Range.

178 179 180 181 182 183 The *Range* is another special class with privileged status. It represents an integer interval 0*,...,N* − 1, distributed somehow over a *process dimension* (a dimension or axis of a grid like *p*). BlockRange is a particular subclass of Range. The arguments in the constructor of BlockRange represent the total size of the range and the target process dimension. Thus,  $x$  has M elements distributed over first dimension of *p* and *y* has N elements distributed over second dimension of *p*.

184 185 186 187 188 189 190 191 192 HPJava defines a class hierarchy of different kinds of range object (Fig. 2). Each subclass represents a different kind of distribution format for an array dimension. The simplest distribution format is *collapsed* (sequential) format in which the whole of the array dimension is mapped to the local process. Other distribution formats (motivated by High Performance Fortran) include *regular block* decomposition, and *simple cyclic* decomposition. In these cases the index range (thus array dimension) is distributed over one of the dimensions of the process grid defined by the group object. All ranges must be distributed over different dimensions of this grid, and if

 $\textcircled{2}$  Springer

193 194 195 a particular dimension of the grid is targeted by none of the ranges, the array is said to be *replicated* in that dimension.1 Some of the range classes allow *ghost extensions* to support stencil-based computations.

196 197 198 199 A second new control construct, overall, implements a distributed parallel loop. It shares some characteristics of the *forall* construct of HPF. The symbols i and j scoped by these constructs are called *distributed indexes*. The indexes iterate over all locations (selected here by the degenerate interval ":") of ranges  $x$  and  $y$ .

and i scoped by these constructs are called distributed index to. The indexes firerates and source and sources the signe and supports Fortran-like array sections. An *array section expression* has similar syntax to a dist 200 201 202 203 204 205 206 207 208 209 210 211 HPJava also supports Fortran-like array sections. An *array section expression* has a similar syntax to a distributed array element reference, but uses double brackets. It yields a reference to a new array containing a subset of the elements of the parent array. Those elements can be accessed either through the parent array or through the array section—HPJava sections behave something like array pointers in Fortran, which can reference an arbitrary regular section of a target array. As in Fortran, subscripts in section expressions can be index triplets. HPJava also has built-in ideas of *subranges* and *restricted groups*. These describe the range and distribution group of sections, and can be also used in array constructors on the same footing as the ranges and grids introduced earlier. They allow HPJava arrays to reproduce any mapping allowed by the ALIGN directive of HPF.

## **4 Usage of high-level communication library**

216 217 218 In this section we discuss extra syntax and usage of high-level communication library in HPJava programs. Two characteristic collective communication methods remap() and writeHalo() are described as examples.

219 220 221 222 The general purpose matrix multiplication routine (Fig. 3) has two temporary arrays ta, tb with the desired distributed format. This program is also using information which is defined for any distributed array: grp() to fetch the distribution group and rng() to fetch the index ranges.

223  $224$ 225 226 227 This example relies on a high-level Adlib communication schedule that deals explicitly with distributed arrays; the remap() method. The remap() operation can be applied to various ranks and type of array. Any section of an array with any allowed distribution format can be used. Supported element types include Java primitive and Object type. A general API for the remap function is

```
228
22<sub>0</sub>
230
231
        void remap (T [[]] dst, T [[]] src) ;
        void remap (T [[-]] dst, T [[-]] src) ;
        void remap (T [[-,-]] dst, T [[-,-]] src) ;
        ...
```
232 233 234 where T is a Java primitive or Object type. The arguments here are zerodimensional, one-dimensional, two-dimensional, and so on. We will often summarize these in the shorthand interface:

```
235
236
        void remap (T # dst, T # src) ;
```
237

<sup>238</sup> 239 <sup>1</sup>So there is no direct relation between the array rank and the dimension of the process grid: collapsed ranges means the array rank can be higher; replication allows it to be lower.

```
S.B. Lim et al.
```

```
public void matmul(float [-,-]) c, float [-,-]) a, float [-,-]) b) {
241
                  Group2 p = c.grp();
242
                  Range x = c.rng(0); Range y = c.rng(1);
243
244
                  int N = a.rng(1).size();
245
                  float [[-, *]] ta = new float [[x, N]] on p;
246
         21 can tell the same point of the same of the same of the same of the same of the same of the same of the same of the same of the same of the same of the same of the same of the same of the same of the same of the same o
247
248
249
250
251
252
253
254
255
256
257
258
25<sub>c</sub>
        Fig. 3 A general Matrix multiplication in HPJava
260
```
262 263 264 265 266 where the signature  $T \#$  means any distributed array with elements of type  $T$  (This *syntax* is not supported by the current HPJava compiler, but it supports method signatures of this generic kind in externally implemented libraries—i.e. libraries implemented in standard Java. This more concise signature does not incorporate the constraint that dst and src have the same rank—that has to be tested at run-time.)

267 268 269 270 As another example, Fig. 4 is a HPJava program for the Laplace program that uses *ghost regions*. It illustrates the use the library class ExtBlockRange to create arrays with ghost extensions. In this case, the extensions are of width 1 on either side of the locally held "physical" segment. Figure 5 illustrates this situation.

271 272 273 274 275 276 277 278 279 280 281 282 From the point of view of this paper the most important feature of this example is the appearance of the function Adlib.writeHalo(). This is a *collective communication operation*. This particular one is used to fill the *ghost cells* or *overlap regions* surrounding the "physical segment" of a distributed array. A call to a collective operation must be invoked simultaneously by all members of some active process group (which may or may not be the entire set of processes executing the program). The effect of writeHalo is to overwrite the ghost region with values from processes holding the corresponding elements in their physical segments. Figure 6 illustrates the effect of executing the writeHalo function. More general forms of write-Halo may specify that only a subset of the available ghost area is to be updated, or may select cyclic wraparound for updating ghost cells at the extreme ends of the array.

283 284 285 If an array has ghost regions the rule that the subscripts must be simple distributed indices is relaxed; *shifted indices*, including a positive or negative integer offset, allow access to elements at locations neighboring the one defined by the overall index.

286 287 We will discuss implementation issues of high-level communication libraries in following section.

 $\mathcal{D}$  Springer

288

```
289
                     Procs2 p = new Procs2(P, P);
                     on(p) {
29C
                         Range x = new ExtBlockRange(M, p.dim(0), 1);
291
                         Range y = new ExtBlockRange(N, p.dim(1), 1);
292
293
                         float [[-,-]] a = new float [[x, y]];
294
         ... initialize edge values in 'n'<br>
float [(-, -]) b = new float [ (x, y) ], x = \text{not} \text{ float } [ (x, y) ]<br>
do {<br>
adiib.vritelhalo(a) ;<br>
overall (3 = y \text{ for } 1 : 3 = 2)<br>
overall (3 = y \text{ for } 1 : 3 = 2)<br>
float newt = 0.25 \bullet (ali = 1, j
295
296
297
298
29<sub>99</sub>
300
301
302
303
304
305
306
307
308
309
310
311
         Fig. 4 Solution of Laplace equation by Jacobi relaxation
312
313
         Fig. 5 Example of a distributed
314
         array with ghost regions
315
316
317
318
319
320
321
322
323
324
325
326
327
328
329
         5 Implementation of collectives
330
331
```
 In this section we will discuss Java implementation of the Adlib collective operations. For illustration we concentrate on the important Remap operation. Although it is a powerful and general operation, it is actually one of the more simple collectives to implement in the HPJava framework.

<span id="page-7-0"></span>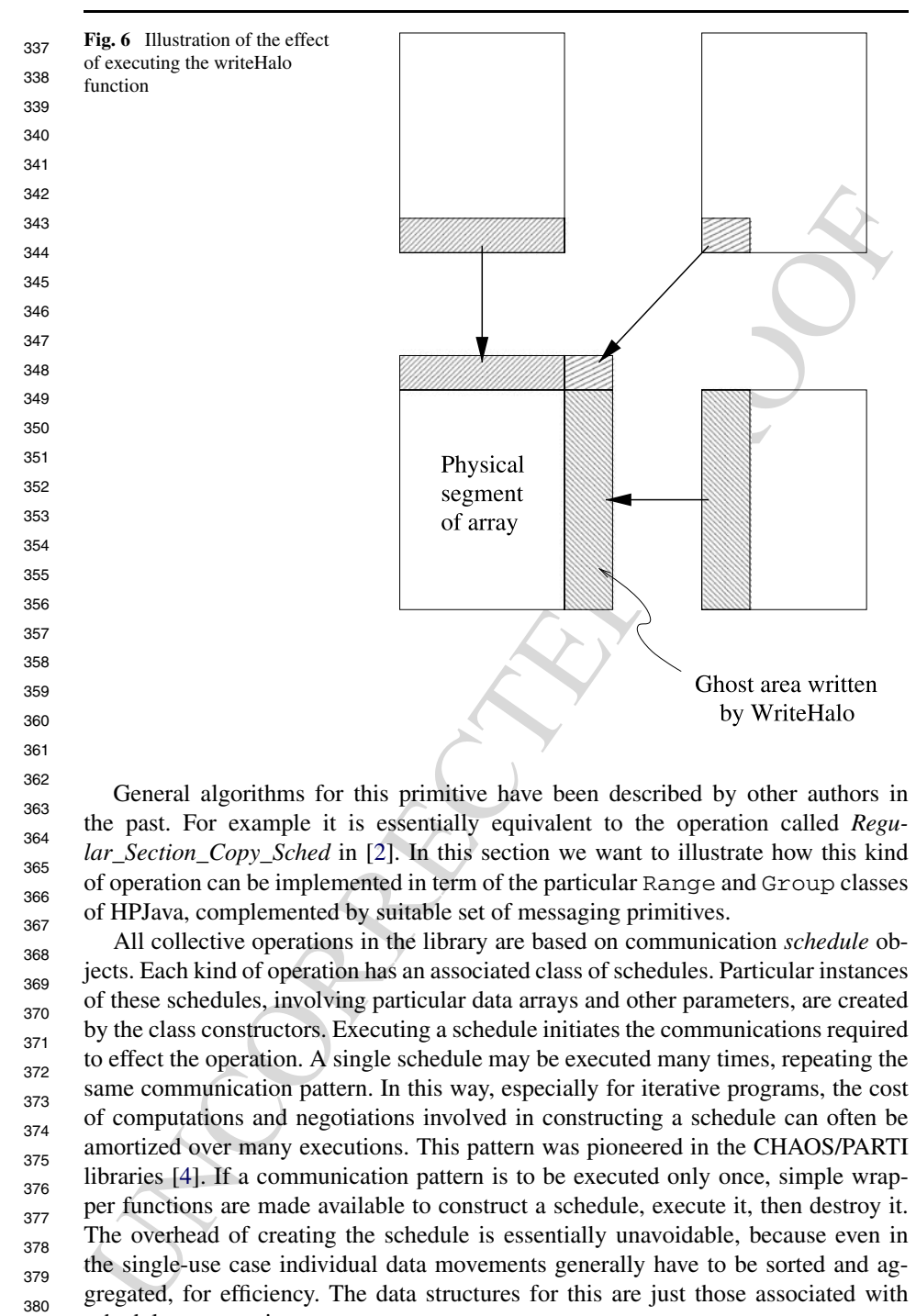

 General algorithms for this primitive have been described by other authors in the past. For example it is essentially equivalent to the operation called *Regular\_Section\_Copy\_Sched* in [2]. In this section we want to illustrate how this kind of operation can be implemented in term of the particular Range and Group classes of HPJava, complemented by suitable set of messaging primitives.

 All collective operations in the library are based on communication *schedule* objects. Each kind of operation has an associated class of schedules. Particular instances of these schedules, involving particular data arrays and other parameters, are created by the class constructors. Executing a schedule initiates the communications required to effect the operation. A single schedule may be executed many times, repeating the same communication pattern. In this way, especially for iterative programs, the cost of computations and negotiations involved in constructing a schedule can often be amortized over many executions. This pattern was pioneered in the CHAOS/PARTI libraries [4]. If a communication pattern is to be executed only once, simple wrapper functions are made available to construct a schedule, execute it, then destroy it. The overhead of creating the schedule is essentially unavoidable, because even in the single-use case individual data movements generally have to be sorted and aggregated, for efficiency. The data structures for this are just those associated with schedule construction.

 Constructor and public method of the remap schedule for distributed arrays of float element can be summarized as follows:

 $\mathcal{D}$  Springer

416

```
385
386
387
388
389
          class RemapFloat extends Remap {
            public RemapFloat (float # dst, float # src) {...}
            public void execute() {...}
             ...
          \mathfrak{h}
```
The # notation was explained in previous section.

The remap schedule combines two functionalities: it reorganizes data in the way indicated by the distribution formats of source and destination array. Also, if the destination array has a *replicated* distribution format, it broadcasts data to all copies of the destination. Here we will concentrate on the former aspect, which is handled by an object of class RemapSkeleton contained in every Remap object.

The  $\#$  notation was explained in previous section. The remap schedule combined<br>indicated by the distribution formats of source and destination array/ABso if the remap schedule<br>and by the distribution formats of source a 397 398 399  $400$ 401 402 403 404 405 406 407 408 409 During construction of a RemapSkeleton schedule, all send messages, receive messages, and internal copy operations implied by execution of the schedule are enumerated and stored in light-weight data structures. These messages have to be sorted before sending, for possible message agglomeration, and to ensure a deadlock-free communication schedule. These algorithms, and maintenance of the associated data structures, are dealt with in a base class of RemapSkeleton called BlockMessSchedule. The API for the superclass is outlined in Fig. 7. To set-up such a low-level schedule, one makes a series of calls to sendReq and recvReq to define the required messages. Messages are characterized by an offset in some local array segment, and a set of strides and extents parameterizing a multi-dimensional patch of the (flat Java) array. Finally the build() operation does any necessary processing of the message lists. The schedule is executed in a "forward" or "backward" direction by invoking gather() or scatter().

410 411 412 413 414 415 In general Top-level schedules such as Remap, which deal explicitly with distributed arrays, are implemented in terms of some lower-level schedules such as BlockMessSchedule that simply operate on blocks and words of data. These lower-level schedules do not directly depend on the Range and Group classes. The lower level schedules are tabulated in Table 1. Here "words" means contiguous memory blocks of constant (for a given schedule instance) size. "Blocks" means multidi-

```
417
418
419
420
421
422
423
424
425
426
427
428
429
               \mathbf{r}430
431
        Fig. 7 API of the class BlockMessSchedule432
```
S.B. Lim et al.

<span id="page-9-0"></span>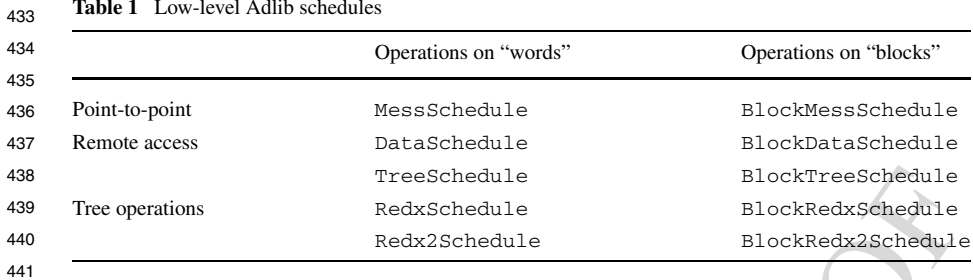

442

Tree operations<br>
Tree operations<br>
Tree schechastes<br>
Readication and the state and the state and the state and the state of the state of the state of the state of the state and a vector of memory stricts. The point-to-poin  $AA<sup>3</sup>$ 444 445 446 447 448 449 450 451 452 453 mensional (*r*-dimensional) local array sections, parameterized by a vector of *r* extents and a vector of memory strides. The point-to-point schedules are used to implement collective operations that are deterministic in the sense that both sender and receiver have advanced knowledge of all required communications. Hence Remap and other regular communications such as Shift are implemented on top of BlockMessSchedule. The "remote access" schedules are used to implement operations where one side must inform the other end that a communication is needed. These negotiations occur at schedule-construction time. Irregular communication operations such as collective Gather and Scatter are implemented on these schedules. The tree schedules are used for various sorts of broadcast, multicast, synchronization, and reduction.

454 455 456 457 We will describe in more detail the implementation of the higher-level RemapSkeleton schedule on top of BlockMessSchedule. This provides some insight into the structure HPJava distributed arrays, and the underlying role of the special Range and Group classes.

458 459 460 461 462 463 To produce an implementation of the RemapSkeleton class that works independently of the detailed distribution format of the arrays we rely on virtual functions of the Range class to enumerate the blocks of index values held on each processor. These virtual functions, implemented differently for different distribution formats, encode all important information about those formats. To a large extent the communication code itself is distribution format independent.

464 465 466 467 468 469 470 471 The range hierarchy of HPJava was illustrated in Fig. 2, and some of the relevant virtual functions are displayed in the API of Fig. 8. Most methods optionally take arguments that allow one to specify a contiguous or strided subrange of interest. The Triplet and Block instances represent simple struct-like objects holding a few int fields. Those integer files are describing respectively a "triplet" interval, and the strided interval of "global" and "local" subscripts that the distribution format maps to a particular process. In the examples here Triplet is used only to describe a range of *process coordinates* that a range or subrange is distributed over.

472 473 474 475 476 477 478 479 480 Now the RemapSkeleton communication schedule is built by two methods called *sendLoop* and *recvLoop* that enumerate messages to be sent and received respectively. Fig. 9 sketches the implementation of sendLoop. This is a recursive function—it implements a multidimensional loop over the rank dimensions of the arrays. It is initially called with  $r=0$ . An important thing to note is how this function uses the virtual methods on the range objects of the source and destination arrays to enumerate blocks—local and remote—of relevant subranges, and enumerates the messages that must be sent. Figure [10](#page-11-0) illustrates the significance of some

2 Springer

```
481
                   public abstract class Range {
                         public int size() \{ \ldots \}482
                         public int format() \{ \ldots \}483
484
                         public Block localBlock() {...}
485
                         public Block localBlock(int lo, int hi) {...}
486
        public Elect iocalislockint is, int in, int stp (...)<br>
public Fright crack (int cold (...)<br>
public Fright crack (int cold (...)<br>
public Fright crack (int 10, int hi) (...)<br>
public Elect block(int crd, int hi, int app (...)
487
488
489
490
491
492
493
494
495
496
        Fig. 8 Partial API of the class Range
497
498
499
500
501
502
503
504
505
506
507
508
509
510
511
512
513
514
515
516
517
518
519
520
521
522
        Fig. 9 sendLoop method for Remap
523
524
        of the variables in the code. When the offset and all extents and strides of a par-
525
        ticular message have been accumulated, the sendReq() method of the base class
526
        is invoked. The variables src and dst represent the distributed array arguments.527
```
 $\mathcal{D}$  Springer

<span id="page-11-0"></span>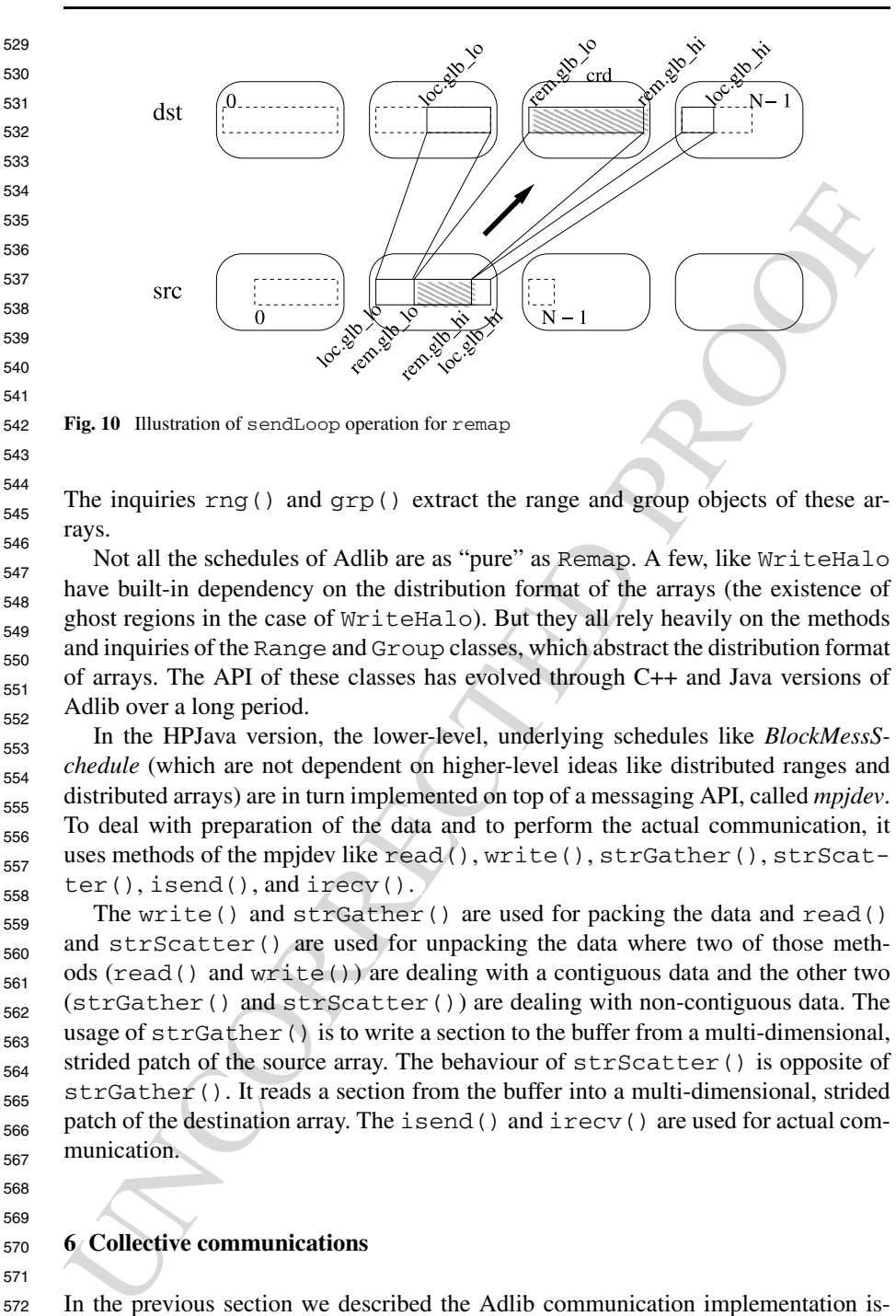

545 546 The inquiries rng() and  $qrp$ () extract the range and group objects of these arrays.

547 548 549 550 551 552 Not all the schedules of Adlib are as "pure" as Remap. A few, like WriteHalo have built-in dependency on the distribution format of the arrays (the existence of ghost regions in the case of WriteHalo). But they all rely heavily on the methods and inquiries of the Range and Group classes, which abstract the distribution format of arrays. The API of these classes has evolved through C++ and Java versions of Adlib over a long period.

553 554 555 556 557 558 In the HPJava version, the lower-level, underlying schedules like *BlockMessSchedule* (which are not dependent on higher-level ideas like distributed ranges and distributed arrays) are in turn implemented on top of a messaging API, called *mpjdev*. To deal with preparation of the data and to perform the actual communication, it uses methods of the mpjdev like read(), write(), strGather(), strScatter(), isend(), and irecv().

559 560 561 562 563 564 565 566 567 The write() and  $strGather()$  are used for packing the data and read() and strScatter() are used for unpacking the data where two of those methods (read() and write()) are dealing with a contiguous data and the other two (strGather() and strScatter()) are dealing with non-contiguous data. The usage of strGather() is to write a section to the buffer from a multi-dimensional, strided patch of the source array. The behaviour of strScatter() is opposite of strGather(). It reads a section from the buffer into a multi-dimensional, strided patch of the destination array. The isend() and irecv() are used for actual communication.

568 569

570 571

576

544

# **6 Collective communications**

572 573 574 575 In the previous section we described the Adlib communication implementation issues with a characteristic collective operation example, remap(). In this section we will overview functionalities of all collective operations in Adlib. The Adlib has three main families of collective operation: regular communications, reduction oper-

 $\mathcal{D}$  Springer

577 578 ations, and irregular communications. We discuss usage and high-level API overview of Adlib methods.

580 6.1 Regular collective communications

582 583 584 585 We already described two characteristic example of the regular communications, remap() and writeHalo(), in depth. In this section we describe other regular collective communications.

The method  $shift()$  is a communication schedule for shifting the elements of a distributed array along one of its dimensions, placing the result in another array. In general we have the signatures:

```
588
589
590
```
592 593 594

586 587

579

581

void shift(*T* [[-]] destination, *T* [[-]] source, int shiftAmount)

591

and

void shift(*T* # destination, *T* # source, int shiftAmount, int dimension)

We already described two characteristic example of the regular communications.<br>
Eventap () and write-tillatel (), in depth. In this section we describe other regular<br>
Collective communications,<br>
The method chi if t () is 595 596 597 598 599 600 601 602 603 604 605 where the variable *T* runs over all primitive types and Object, and the notation  $T^{\#}$ means a multiarray of arbitrary rank, with elements of type *T* . The first form applies only for one dimensional multiarrays. The second form applies to multiarrays of any rank. The shiftAmount argument, which may be negative, specifies the amount and direction of the shift. In the second form the dimension argument is in the range  $0, \ldots, R-1$  where R is the rank of the arrays: it selects the array dimension in which the shift occurs. The source and destination arrays must have the same shape, and they must also be *identically aligned*. By design, shift() implements a simpler pattern of communication than general remap(). The alignment relation allows for a more efficient implementation. The library incorporates runtime checks on alignment relations between arguments, where these are required.

606 607 608 609 610 611 The shift() operation does not copy values from source that would go past the edge of destination, and at the other extreme of the range elements of destination that are not targetted by elements from source are unchanged from their input value. The related operation  $cshit()$  is essentially identical to  $shift()$  except that it implements a circular shift, rather than an "edge-off" shift.

612 6.2 Reductions

613

614 615 616 617 618 619 620 Reduction operations take one or more distributed arrays as input. They combine the elements to produce one or more scalar values, or arrays of lower rank. Adlib provides a large set of reduction operations, supporting the many kinds of reduction available as "intrinsic functions" in Fortran. Here we mention only a few of the simplest reductions. One difference between reduction operations and other collective operations is reduction operations do not support Java Object type.

621 622 The maxval () operation simply returns the maximum of all elements of an array. It has prototypes

623 624 *t* maxval (*t* # a) 625 626 627 628 629 where *t* now runs over all Java numeric types—that is, all Java primitive types except boolean. The result is broadcast to the active process group, and returned by the function. Other reduction operations with similar interfaces are minval(), sum() and product(). Of these minval() is minimum value, sum() adds the elements of a in an unspecified order, and product() multiplies them.

630 The boolean reductions:

```
631
632
633
            boolean any (boolean # a)<br>boolean all (boolean # a)
                               (boolean # a)int count (boolean # a)
```
634 635 636 637 behave in a similar way. The method any () returns true if any element of a is true. The method  $all()$  returns true if all elements of a are true. The method count () returns a count of the number of true elements in a.

```
638
639
      6.3 Irregular collective communications
```
The boolean reductions:<br>  $\frac{1}{2}$  hoodean reductions:<br>  $\frac{1}{2}$  hoodean reductions:<br>  $\frac{1}{2}$  hoodean reductions in a count (boolean reduction)<br>
The method any () returns true if any element of a is true.<br>
The method a  $640$ 641 642 643 Adlib has some support for irregular communications in the form of collective gather() and scatter() operations. The simplest form of the gather operation for one-dimensional arrays has prototypes

```
644
         void gather(T [[-]] destination, T [[-]] source,
```

```
int [[-]] subscripts) ;
```
646 647 The subscripts array should have the same shape as, and be aligned with, the destination array. In pseudocode, the gather operation is equivalent to

```
648
649
          for all i in {0,...,N − 1} in parallel do
            destination [i] = source [subscripts [i]] ;
```
651 652 where *N* is the size of the destination (and subscripts) array. If we are implementing a parallel algorithm that involves a stage like

```
for all i in {0,...,N − 1} in parallel do
  a [i]=b[fun(i)] ;
```
655 where *fun* is an arbitrary function, it can be expressed in HPJava as

```
int [[-] tmp = new int [[x]] on p;
on(p)
  overall(i = x for :)tmp [i] = fun(i);Adlib.gather(a, b, tmp) ;
```
662 663 where  $p$  and  $x$  are the distribution group and range of a. The source array may have a completely unrelated mapping.

664 665

666 667

645

650

653 654

# **7 Application of HPJava**

The multigrid method [3] is a fast algorithm for solution of linear and nonlinear prob-668 lems. It uses a hierarchy or stack of grids of different granularity (typically with a geo-669 metric progression of grid-spacings, increasing by a factor of two up from finest to 670 coarsest grid). Applied to a basic relaxation method, for example, multigrid hugely671 672 2 Springer

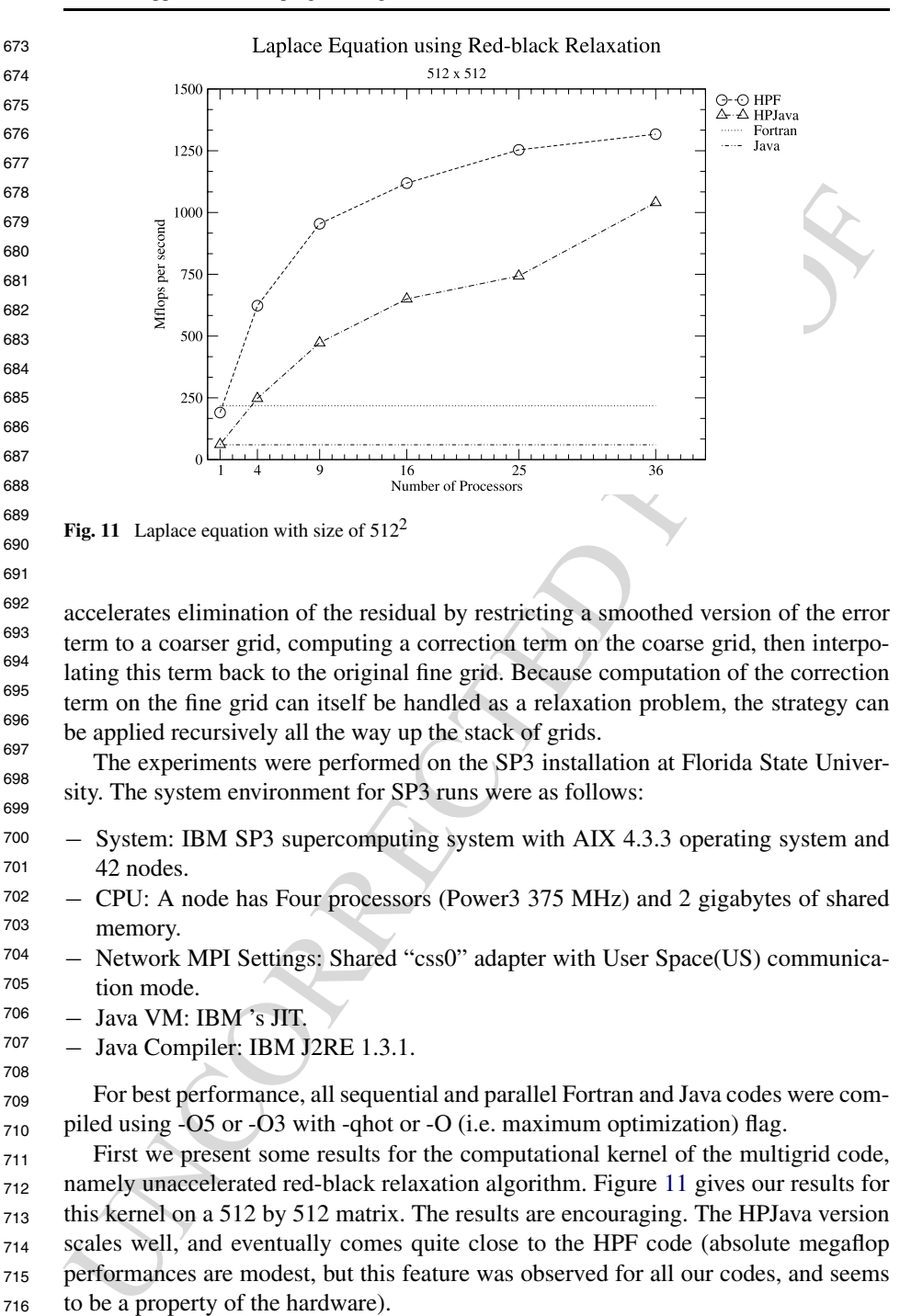

692 693 694 695 696 697 accelerates elimination of the residual by restricting a smoothed version of the error term to a coarser grid, computing a correction term on the coarse grid, then interpolating this term back to the original fine grid. Because computation of the correction term on the fine grid can itself be handled as a relaxation problem, the strategy can be applied recursively all the way up the stack of grids.

The experiments were performed on the SP3 installation at Florida State University. The system environment for SP3 runs were as follows:

- 700 701 − System: IBM SP3 supercomputing system with AIX 4.3.3 operating system and 42 nodes.
- 702 703 − CPU: A node has Four processors (Power3 375 MHz) and 2 gigabytes of shared memory.
- 704 705 − Network MPI Settings: Shared "css0" adapter with User Space(US) communication mode.
- 706 − Java VM: IBM 's JIT.

691

698 699

707 708 − Java Compiler: IBM J2RE 1.3.1.

70<sup>c</sup> 710 For best performance, all sequential and parallel Fortran and Java codes were compiled using -O5 or -O3 with -qhot or -O (i.e. maximum optimization) flag.

711 712 713 714 715 716 First we present some results for the computational kernel of the multigrid code, namely unaccelerated red-black relaxation algorithm. Figure 11 gives our results for this kernel on a 512 by 512 matrix. The results are encouraging. The HPJava version scales well, and eventually comes quite close to the HPF code (absolute megaflop performances are modest, but this feature was observed for all our codes, and seems to be a property of the hardware).

717 718 719 720 The flat lines at the bottom of the graph give the sequential Java and Fortran performances, for orientation. We did not use any auto parallelization feature here. Corresponding results for the complete multigrid code are given in Fig. [12.](#page-15-0) The results

<span id="page-15-0"></span>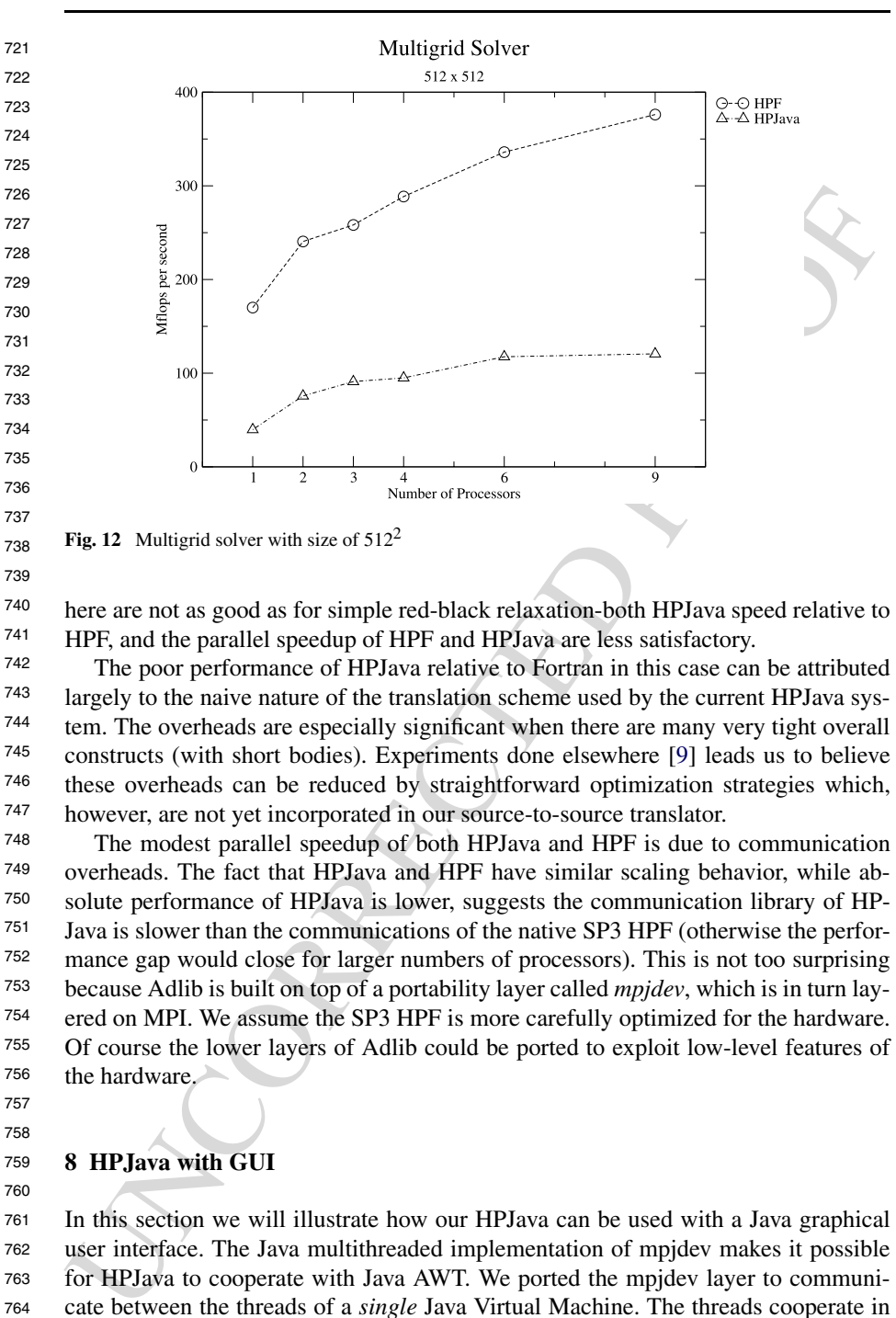

 here are not as good as for simple red-black relaxation-both HPJava speed relative to HPF, and the parallel speedup of HPF and HPJava are less satisfactory.

 The poor performance of HPJava relative to Fortran in this case can be attributed largely to the naive nature of the translation scheme used by the current HPJava system. The overheads are especially significant when there are many very tight overall constructs (with short bodies). Experiments done elsewhere [9] leads us to believe these overheads can be reduced by straightforward optimization strategies which, however, are not yet incorporated in our source-to-source translator.

 The modest parallel speedup of both HPJava and HPF is due to communication overheads. The fact that HPJava and HPF have similar scaling behavior, while absolute performance of HPJava is lower, suggests the communication library of HP-Java is slower than the communications of the native SP3 HPF (otherwise the performance gap would close for larger numbers of processors). This is not too surprising because Adlib is built on top of a portability layer called *mpjdev*, which is in turn layered on MPI. We assume the SP3 HPF is more carefully optimized for the hardware. Of course the lower layers of Adlib could be ported to exploit low-level features of the hardware.

 

### **8 HPJava with GUI**

In this section we will illustrate how our HPJava can be used with a Java graphical user interface. The Java multithreaded implementation of mpjdev makes it possible for HPJava to cooperate with Java AWT. We ported the mpjdev layer to communi- cate between the threads of a *single* Java Virtual Machine. The threads cooperate in solving a problem by communicating through our communication library, Adlib, with pure Java version of the mpjdev. By adding pure Java version of the mpjdev to the Adlib communication library, it gives us the possibility to use the Java AWT and other 2 Springer

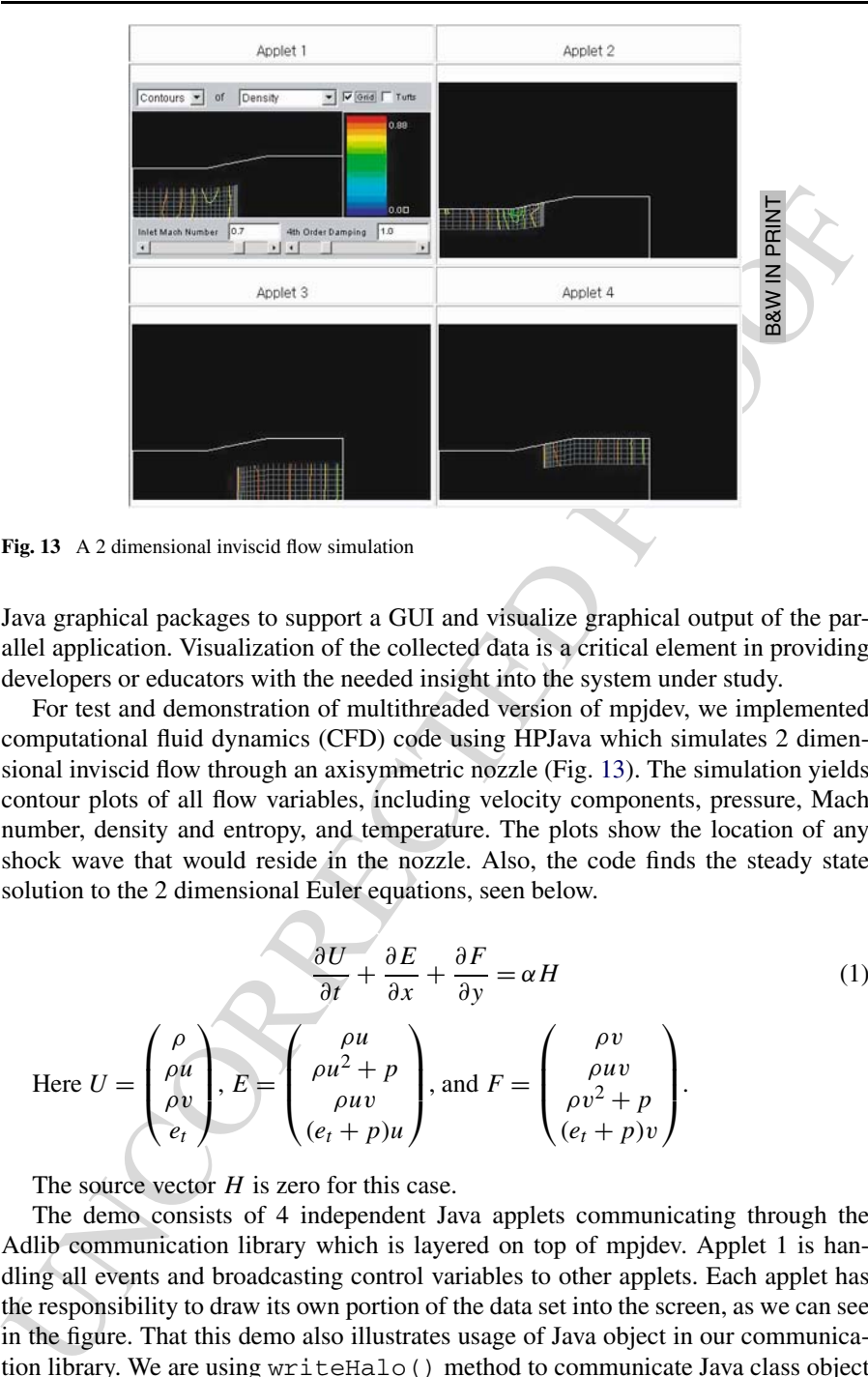

Fig. 13 A 2 dimensional inviscid flow simulation

788 789 790 Java graphical packages to support a GUI and visualize graphical output of the parallel application. Visualization of the collected data is a critical element in providing developers or educators with the needed insight into the system under study.

791 792 793 794 795 796 797 For test and demonstration of multithreaded version of mpjdev, we implemented computational fluid dynamics (CFD) code using HPJava which simulates 2 dimensional inviscid flow through an axisymmetric nozzle (Fig. 13). The simulation yields contour plots of all flow variables, including velocity components, pressure, Mach number, density and entropy, and temperature. The plots show the location of any shock wave that would reside in the nozzle. Also, the code finds the steady state solution to the 2 dimensional Euler equations, seen below.

 $\setminus$ 

 $\sqrt{ }$ 

, and  $F =$ 

 $\frac{\partial U}{\partial t} + \frac{\partial E}{\partial x} + \frac{\partial F}{\partial y} = \alpha H$  (1)

*ρv ρuv*  $\rho v^2 + p$  $(e_t + p)v$   $\setminus$ 

 $\int$ 

 $\sqrt{2}$ 

 $\overline{\mathcal{L}}$ 

$$
798
$$

799

800<sup>o</sup>

801

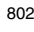

803

Here  $U =$ 

 $\sqrt{2}$ 

*ρ ρu ρv et*

⎞

 $\downarrow$ 

804

805 806

The source vector *H* is zero for this case.

 $\left| \frac{E}{E} \right|$ 

 $\sqrt{2}$ 

*ρu*  $\rho u^2 + p$ *ρuv*  $(e_t + p)u$ 

 $\vert$ 

807 808 809 810 811 812 813 The demo consists of 4 independent Java applets communicating through the Adlib communication library which is layered on top of mpjdev. Applet 1 is handling all events and broadcasting control variables to other applets. Each applet has the responsibility to draw its own portion of the data set into the screen, as we can see in the figure. That this demo also illustrates usage of Java object in our communication library. We are using writeHalo() method to communicate Java class object between threads.

This unusual interpretation of parallel computing, in which several applets in a 814 single Web browser cooperate on a scientific computation, is for demonstration pur-815 816  $\mathcal{D}$  Springer <span id="page-17-0"></span>817 818 81<sup>c</sup> pose only. The HPJava simulation code can also be run on a collection of virtual machines distributed across heterogeneous platforms like the native MPI of MPICH, SunHPC-MPI, and IBM POE.

820 821 You can view this demonstration and source code at http://www.hpjava.org/demo. html

822 823

824

# **9 Conclusions and future work**

825 826 827 828 829 830 831 832 We have explored enabling parallel, high-performance computation-in particular development of scientific software in the network-aware programming language, Java. Traditionally, this kind of computing was done in Fortran. Arguably, Fortran is becoming a marginalized language, with limited economic incentive for vendors to produce modern development environments, optimizing compilers for new hardware, or other kinds of associated software expected by today's programmers. Java looks like a promising alternative for the future.

**9 Conclusions and future work**<br>We have explored enabling parallel, high-performance computation-in particular development of scientific software in the network-aware programming language, Java. Traditionally, this kind o 833 834 835 836 837 838 839 We have discussed in detail the design and development of high-level library for HPJava-this is essentially communication library. The Adlib API is presented as highlevel communication library. This API is intended as an example of an application level communication library suitable for data parallel programming in Java. This library fully supports Java object types, as part of the basic data types. We discussed implementation issues of collective communications in depth. The API and usage of other types of collective communications were also presented.

### 841 **References**

840

842

- 843 844 1. ACM (1998) Workshop on Java for high-performance network computing. Concurr Pract Exp 10(11- 13):821–824
- 845 2. Agrawal A, Sussman A, Saltz J (1995) An integrated runtime and compiletime approach for parallelizing structured and block structured applications. IEEE Trans Parallel Distrib Syst 6
- 846 847 3. Briggs WL, Van Henson E, McCormick SF (2000) A multigrid tutorial. The Society for Industrial and Applied Mathematics (SIAM)
- 848 4. Das R, Uysal MH, Salz JH, Hwang YS (1994) Communication optimizations for irregular scientific computations on distributed memory architectures. J Parallel Distrib Comput 22(3):462–479
- 849 850 851 5. DeSouza J, Kale LV (2003) Jade: A parallel message-driven java. In: Proceedings of the 2003 workshop on Java in computational science, Melburne, Australia. Available from http://charm.cs.uiuc.edu/ papers/ParJavaWJCS03.shtml
- 852 6. Java for computational science and engineering—simulation and modelling (1997) Concurr Pract Exp  $9(6)$
- 853 854 7. Java for computational science and engineering—simulation and modelling II (1997) Concurr Pract Exp 9(11):1001–1002
- 8. Java Grande Forum home page. http://www.javagrande.org
- 855 856 9. Lee HK (2003) Towards efficient compilation of the HPJava language for high performance computing. PhD thesis, Florida State University
- 857 858 10. Moreira JE, Midkiff SP, Gupta M, Lawrence R (1999) High performance computing with the array package for Java: a case study using data mining. In: Supercomputing 99, November 1999
- 859 860 11. Moreira JE, Midkiff SP, Gupta M (2001) A comparision of three approaches to language, compiler and library support for multidimensional arrays in Java. In: ACM 2001 Java grande/ISCOPE conference. ACM Press
- 861 12. Timber Compiler Home Page. http://pds.twi.tudelft.nl/timber
- 862 863 13. Yelick K, Semenzato L, Pike G, Miyamoto C, Liblit B, Krishnamurthy A, Hilfinger P, Graham S, Gay D, Colella P, Aiken A (1998) Titanium: a high-performance Java dialect. In: ACM workshop on Java for high-performance network computing. Concurr Pract Exp (to appear)
	- **◯** Springer